#### 2014 年度 プログラミング II 期末試験 (その 1)

学籍番号 : http://www.com/default.com/default.com/default.com/default.com/default.com/

|問題 1 | 以下のソースプログラム「複素数体上の四則演算 (抜粋)」(complex.c) は、任意の複素 数 a, b に対して商 x (= a / b) を求めるプログラムである。正しい計算結果が表示されるように、 誤りのある行番号を 5 つ示し、適切な文をそれぞれ解答欄に記述しなさい。(20 点; 各 4 点)

● 複素数体上の四則演算 (抜粋) complex.c

```
1: #include <stdio.h>
2:
3: void div(double a[], double b[], double x[])
4:
5: int main(void)
6: {
7: double a[2] = \{5.5, -2.0\}; /* a[0] + a[1] i */
8: double b[2] = \{-1.0, 3.5\}; /* b[0] + b[1] i */
9: double x[2]; // x[0] + x[1] i
10:11: if (b[0] = 0 && b[1] = 0) {
12: printf("ゼロで割ることはできません ¥n");
13: }
14: else {
15: div(a, b, x);
16: printf("(%d+%di)/(%d+%di)=(%d+%di)\n",
17: a[0], a[1], b[0], b[1], x[0], x[1];
18: }
19:
20: retrun 0;
21: }
22:
23: void div(double a[], double b[], double x[])
24: f25: double tmp;
26:
27: tmp = b[0] * b[0] + b[1] * b[1];28: x[0] = (a[0] * b[1] + a[1] * b[0]) / tmp;29: x[1] = (a[1] * b[0] - a[0] * b[1]) / \text{tmp};30: }
```
## 2014 年度 プログラミング II 期末試験 (その 2)

学籍番号: カラン おおとこ おおとこ エンスタン 氏名: カラン スタック

 $\boxed{$ 問題2 以下の図は、C言語によるプログラミングの過程 (工程) を示したものである。①~⑤ の空欄にあてはまる適切な語句を選択肢からそれぞれ 2 つ選び、解答欄にア~ツの記号で答えな さい。(20 点; 各 2 点)

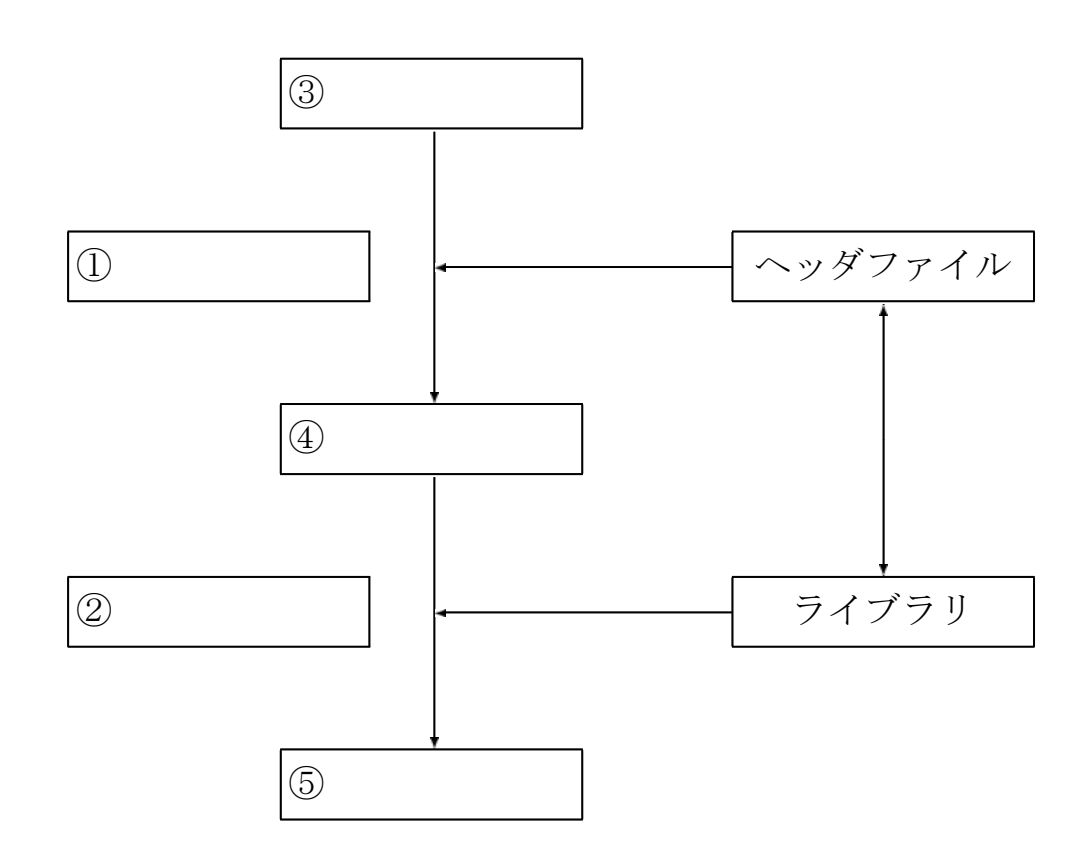

#### 選択肢:

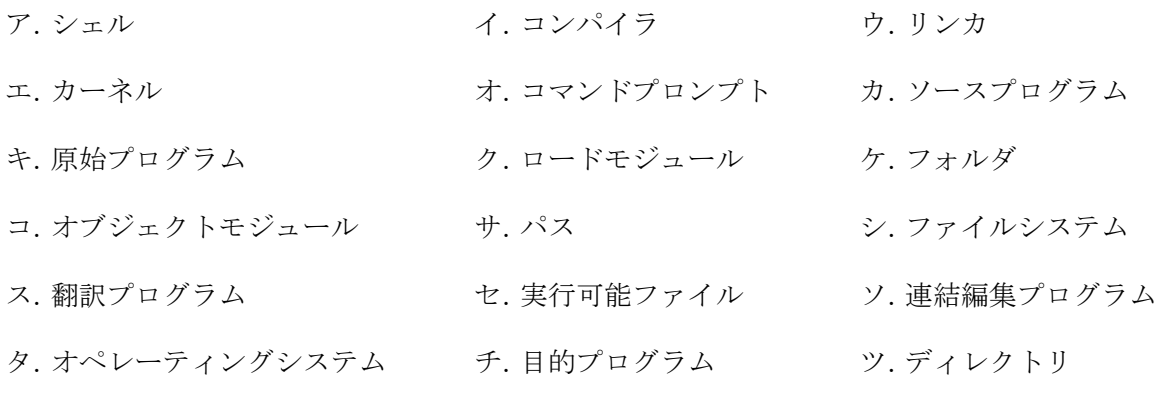

## 2014 年度 プログラミング II 期末試験 (その 3)

学籍番号 : http://www.com/default.com/default.com/default.com/default.com/default.com/

 $|\mathbb{B}$ 題 3 以下のソースプログラム「ハノイの塔 (再帰的解法)」(hanoi.c) は、ハノイの塔の最短 手順を再帰的に求めるプログラムである (以下の図のように、大小互いに異なる 5 つの円盤をルー ルに従って棒「A」から棒「C」へ移す最短手順)。次の (1)~(2) の問いに答えなさい。

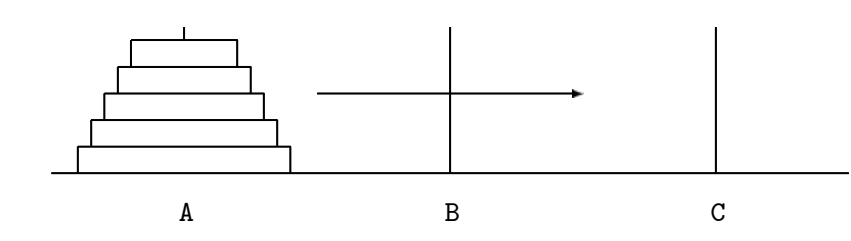

ハノイの塔のルール:

- 一度に1枚の円盤しか動かしてはならない。
- 小さい円盤の上に大きい円盤を重ねてはならない。

● ハノイの塔 (再帰的解法) hanoi.c

```
1: #include <stdio.h>
2:3: void hanoi(int n, char x, char y, char z);
4:
5: int main(void)
6: {
7: int n = 5;
8:
9: hanoi(n, 'A', 'B', 'C');
10:
11: return 0;
12: }
13:
14: void hanoi(int n, char x, char y, char z)
15: {
16:
17: printf("円盤 %d を %c から %c に移す ¥n", n, x, z);
18:
19: }
```
# 2014 年度 プログラミング II 期末試験 (その 4)

学籍番号 : 2000 - 2000 - 2000 - 2000 - 2000 - 2000 - 2000 - 2000 - 2000 - 2000 - 2000 - 2000 - 2000 - 20

(1) プログラムが正しく動作するように、ソースプログラムの第 16 行と第 18 行の空欄にあては まる適切な文を解答欄にそれぞれ記述しなさい。(6 点; 各 3 点)

(2) 以下の図は、このプログラムを実行した際に関数「hanoi()」が再帰的に呼び出される様子を模 式図にしたものである。空欄  $\begin{pmatrix} 0 & -\end{pmatrix}$  にあてはまる適切な関数を選択肢から選び、解答欄 にア~カの記号で答えなさい。ただし、円盤の枚数は 4 枚とし、プログラムは上から下へ、左から 右へ実行されるものとする。なお、図中の ■ はソースプログラムの第 <sup>17</sup> 行の関数「printf()」 による出力を表す。(14 点; 各 1 点)

注意:間違えた部分から採点しないので、慎重に解答すること。

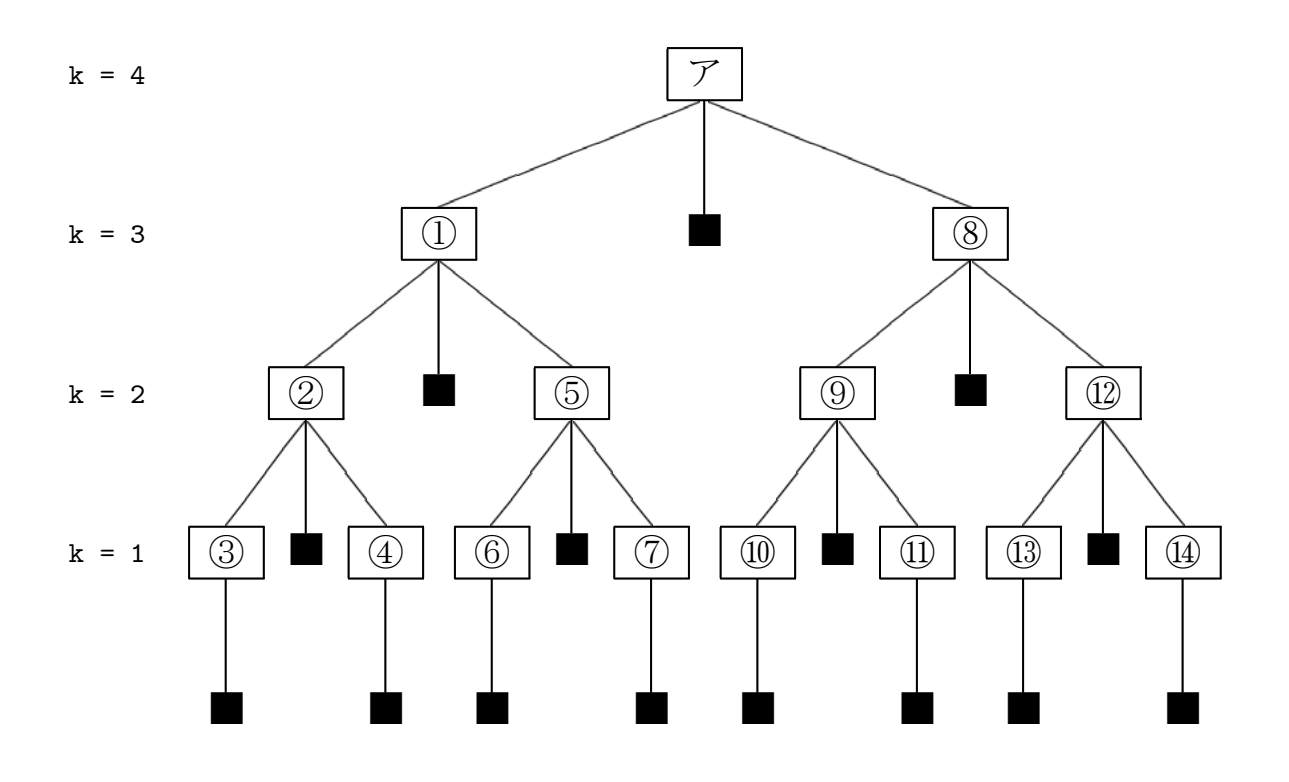

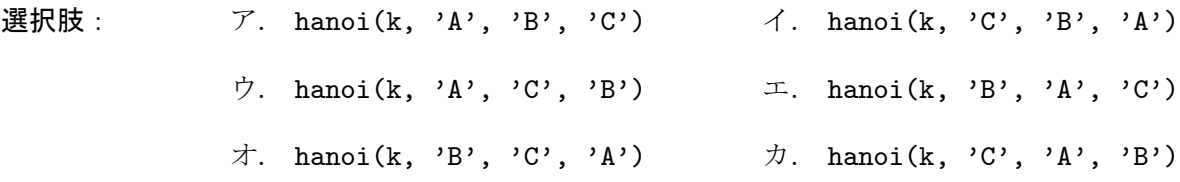

# 2014 年度 プログラミング II 期末試験 (その 5)

学籍番号: カランス アンチュー エコン スタンス 氏名: カランス スタンス スタンス こうしょう

問 1 の解答欄:(各 4 点)

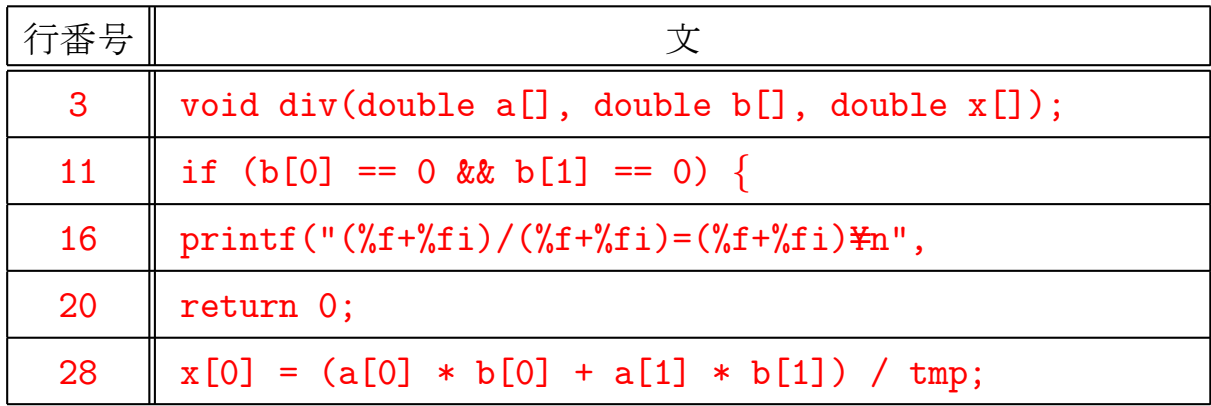

問 2 の解答欄:(各 2 点)

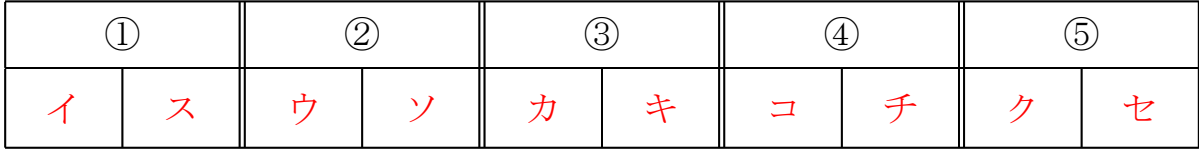

問 3 (1) の解答欄:(各 3 点)

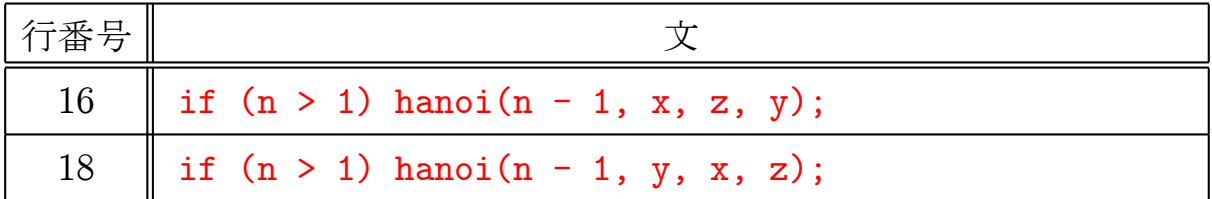

問 3 (2) の解答欄:(各 1 点)

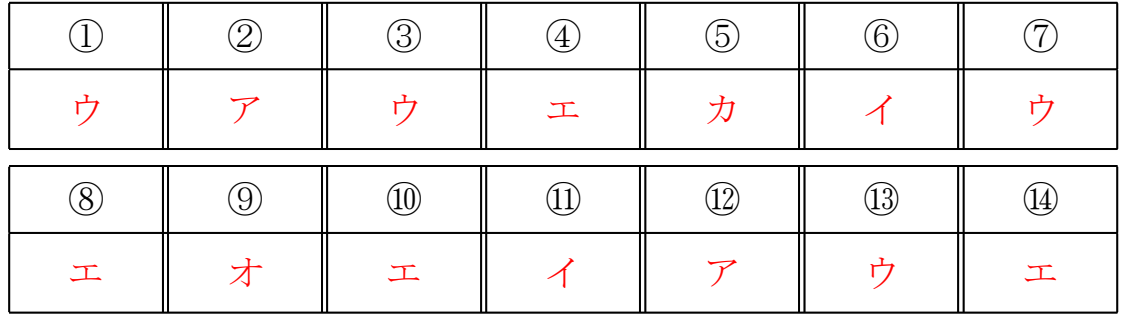

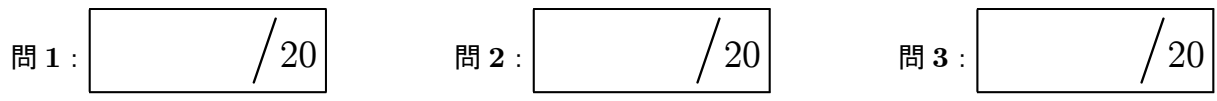

## 2014 年度 プログラミング II 期末試験 (その 6)

学籍番号: 氏名:

|問題4| 以下のソースプログラム「エラトステネスのふるい(ポインタ)」(eratosthenes.c)に ついて、次の (1)~(3) の問いに答えなさい。

● エラトステネスのふるい (ポインタ) eratosthenes.c

```
1: #include <stdio.h>
2:
3: #define N 100
4:
5: int main(void)
6: {
7: int a[N];
8: int k;
9: int *pi, *pj;
10: int *end;
11:
12: for (k = 0; k < N; k++) {
13: a[k] = k + 1;14: }
15: a[0] = 0;16:
17: end = \begin{bmatrix} \end{bmatrix}18: pi = \sqrt{ }19: while \sqrt{ } <= end) {
20: pj = [21: while (pj \leq end) {
22: *pj = 0;
23: pi = \Box24: }
25: \vert ;
26: while (*pi < 1 & pi < end) ;
27: }
28:
29: for (k = 0; k < N; k++) {
30: if (a[k] := 0) printf("%d\fn", a[k]);
31: }
32:
33: return 0;
34: }
```
## 2014 年度 プログラミング II 期末試験 (その 7)

#### 学籍番号 : http://www.com/default.com/default.com/default.com/default.com/default.com/

(1) 第 17 行の変数「end」には終了条件に使用する一番最後の配列のアドレスを、第 18 行の変数 「pi」には一番小さな素数が格納されている配列のアドレスを、それぞれ設定したい。空欄に当て はまる適切な文を、以下の解答欄にそれぞれ記述しなさい。(4 点; 各 2 点)

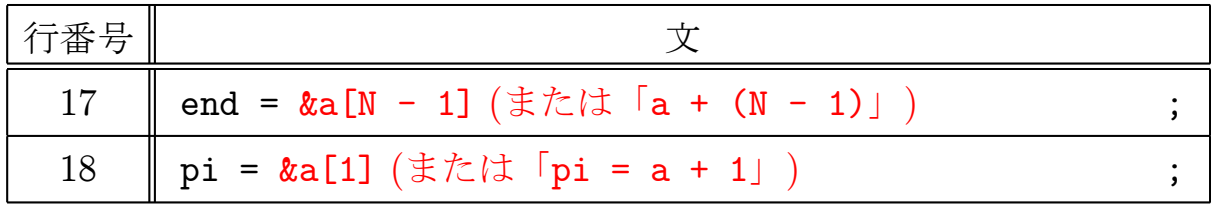

(2) 第 19 行, 第 20 行および第 23 行の空欄に当てはまる適切な文を選択肢から選び、以下の解答 欄にア~シの記号で答えなさい。(12 点; 各 4 点)

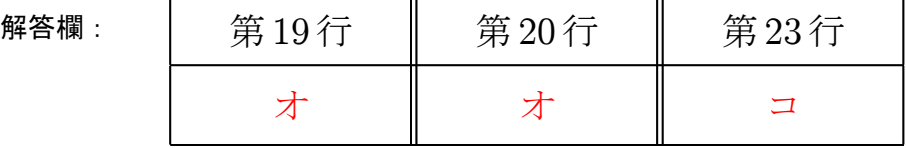

選択肢:

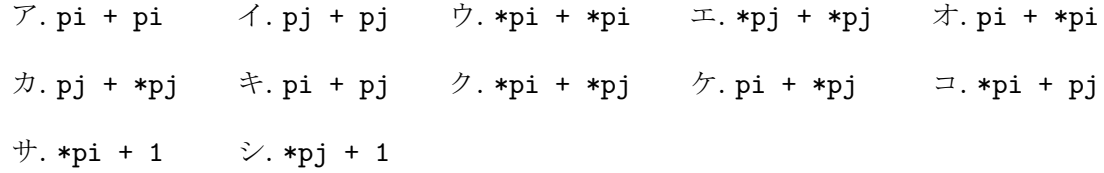

(3) 第 25 行と第 26 行の空欄には同じ文が入る。以下の解答欄に適切な文を記述しなさい。(4 点)

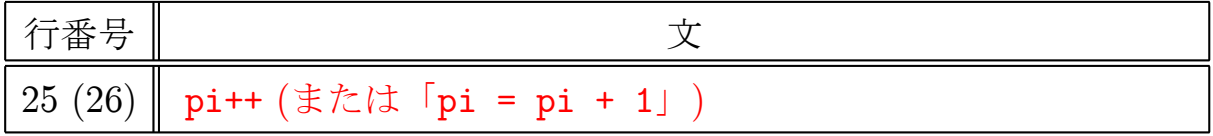

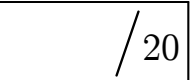

# 2014 年度 プログラミング II 期末試験 (その 8)

学籍番号 : http://www.com/default.com/default.com/default.com/default.com/default.com/default.com/default.com/

|問題5| 以下のソースプログラム「ヒープソート(昇順)」(heapsort.c)は、ヒープ化とダウン ヒープの 2 つの過程を経てソーティングを行うプログラムである。ただし、要素 a[0] はソーティ ングの範囲に含めないものとする。次の (1)~(2) の問に答えなさい。

● ヒープソート (昇順) heapsort.c

```
1: #include <stdio.h>
2:
3: #define N 9
4:
5: void heapsort(int a[]);
6: void printarray(int a[]);
7:
8: int main(void)
9: {
10: int a[N+1] = \{0, 4, 5, 5, 2, 1, 7, 6, 3, 3\};11:
12: heapsort(a);
13:
14: return 0;
15: }
16:
17: void heapsort(int a[])
18: {
19: int i, j, k, n = N, x;
20:
21: for (k = n/2; k > = 1; k--) {
22: i = k;
23: x = a[i];24: j = 2 * i;25: while (j \le n) {
26: if (j < n && a[j] < a[j+1]) j++;
27: if (x \ge a[j]) break;
28: a[i] = a[j];29: i = j;30: i = 2 * i;31: }
32: a[i] = x;33: printarray(a);
34: }
35: printf("Yn");
```
## 2014 年度 プログラミング II 期末試験 (その 9)

学籍番号 : http://www.com/default.com/default.com/default.com/default.com/default.com/default.com/default.com/

● ヒープソート (昇順) ··· 続き ··· heapsort.c

```
36:
37: while (n > 1) {
38: x = a[n];39: a[n] = a[1];40: n--;
41: i = 1;
42: j = 2 * i;43: while (j \le n) {
44: if (j < n && a[j] < a[j+1]) j++;
45: if (x \ge a[j]) break;
46: a[i] = a[j];
47: i = j;48: j = 2 * i;49: }
50: a[i] = x;51: printarray(a);
52: }
53: }
54:
55: void printarray(int a[])
56: {
57: int i;
58:
59: for (i = 1; i \le N; i++) printf("%3d", a[i]);
60: printf("\\fn");
61: }
```
## 2014 年度 プログラミング II 期末試験 (その 10)

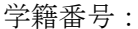

氏名: 3

(1) 第 26 行と第 44 行の文「j++」と同じ命令となるように、変数「j」を変数「i」で表した文を 以下の解答欄にそれぞれ記述しなさい。(4 点; 各 2 点)

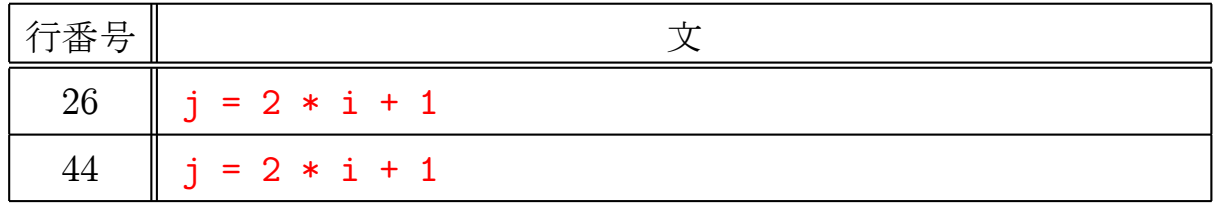

(2) 第33行 (ヒープ化)と第51行 (ダウンヒープ)における配列「a[]」の状態 (関数「printarray()」 の出力結果) を、以下の解答欄にプログラムが実行される順に記入しなさい。(16 点; 各 2 点) 注意:間違えた部分から採点しないので、慎重に解答すること。

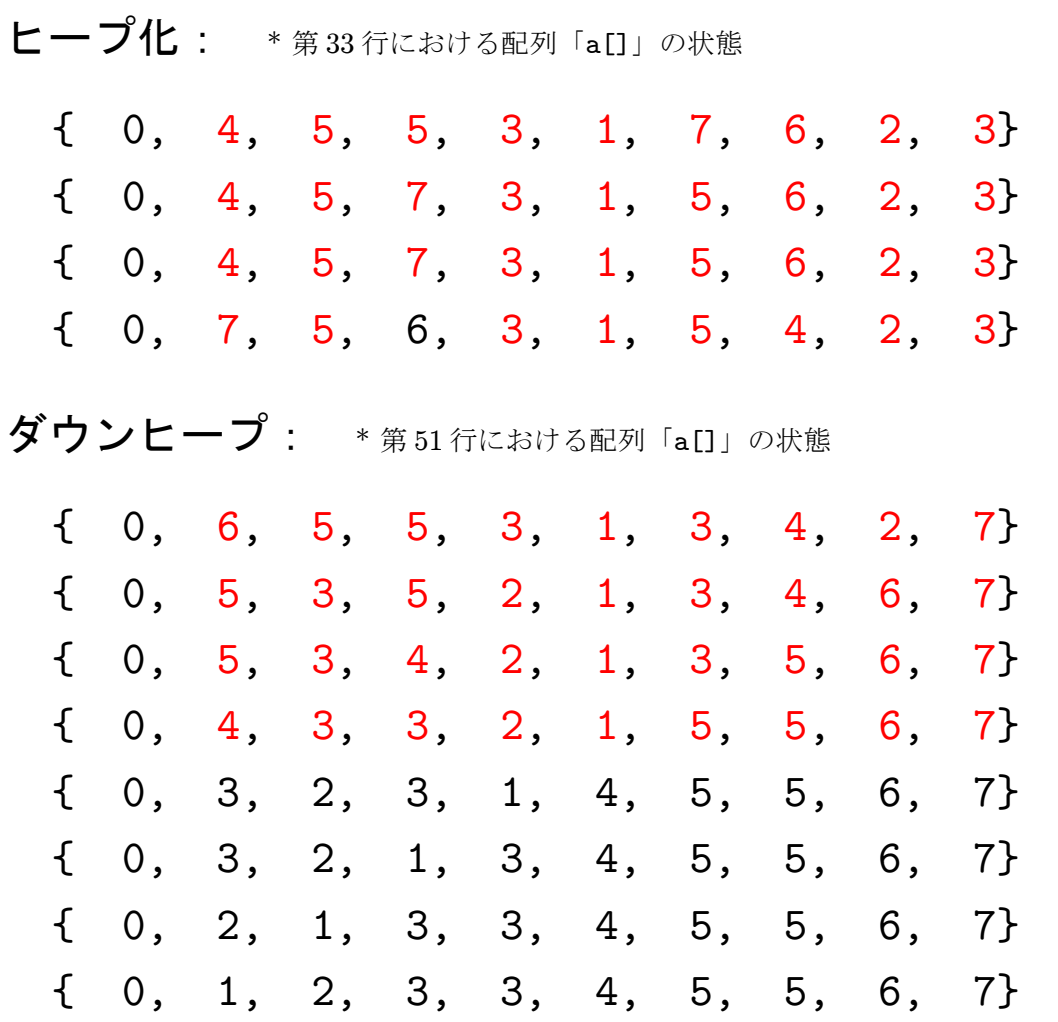